### **Introduction to the SSRMC**

Maria Iacovou (Director) Siobhan Hoffmann Heap (Administrator) Nina-Katri Gustafsson (Teaching Associate)

# **What is the SSRMC?**

- **Social Sciences Research Methods Centre**
- **Training in research methods to postgraduates across the University**
- **Wide-ranging: all 6 Schools, 100+ departments and centres**
- **Loads of courses!**
	- **CORE MODULES**
	- **OPEN ACCESS MODULES**
- **Core modules are grouped into "streams"**
- **All information on our website**
	- **http://www.ssrmc.group.cam.ac.uk/**

# **Two types of module**

#### • **Core modules**

- **Basic statistics stream**
	- **Our most popular modules**
	- **Several repeats of the first 3 modules in the series**
- **Introduction to software packages**
	- **Stata, R, Atlas Ti, Matlab, Microsoft Access**
- **Elements of social science research**
- **Specialist statistics modules**
- **Qualitative methods**

#### • **Open access modules**

- **Taught in individual departments**
- **Not specially geared to a multidisciplinary audience, but may be of general interest**
- **Contact the relevant department to book a place**

# **Priority: Tier 1 departments**

- **Criminology**
- **Education**
- **Geography**
- **History**
- **Land Economy**
- **Linguistics**
- **Music**
- **Politics and International Studies**
- **Social Anthropology**
- **Psychology**
- **Sociology**

**Tier 1 students get priority on oversubscribed courses**

**These departments provide most of the teaching in SSRMC**

**SSRMC courses are compulsory/ recommended**

# **Tier** 2 **departments**

- **Architecture**
- **Asian and Middle Eastern Studies**
- **Development Studies**
- **Any other Faculty/Department,** *except***....**

# **Tier 3 departments**

• **Any Faculty/Department within School of Clinical Medicine**

# **How to choose your modules**

- **Some are compulsory, so that's easy**
- **Some are recommended for your degree course**
- **Others according to your interests/intentions**
- **Your dissertation/thesis: THINK AHEAD!**
	- **Fieldwork/interviewing?**
	- **Analytical methods: qual/quant?**
	- **Software packages?**
- **Talk to your supervisor**
- **For PhD students: think one step ahead, to your next paper**

```
28<sup>th</sup> May 2014
Dear Dr Iacovou
I will be starting my
fieldwork in 4 weeks and
need to learn how to
 design and implement
 surveys. Please could you
 advise.
 With best regards,
 Miss D. Course
```
# **Statistics courses: WHY ???**

- **If you know you will be using a statistical approach**
- **But stats are also important for other students**
- **Most importantly: need to be able to read & understand quantitative papers in your area**
- **May change your mind about doing quantitative research**
- **Massive boost to employability**

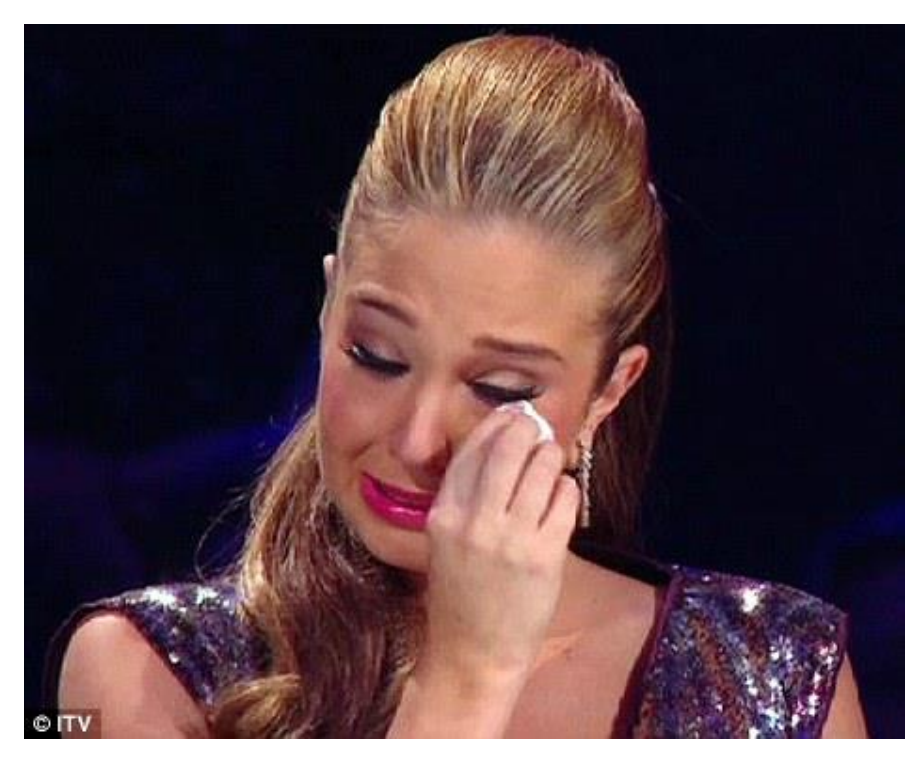

#### **Basic Stats stream – Skill Check**

- **Feedback in previous years indicated that some students found their courses too hard or too easy**
- **Skill check will assess your existing competence and tell you which of our basic stats modules is a good starting point**
- **If your result is ambiguous, you will need to talk to your supervisor**
- **Will not affect your degree grade**
- **Take the test: <http://www.ssrmc.group.cam.ac.uk/take-skills-audit>**
- **Open book test, but nothing to be gained from "cheating"**
- **To book for basic stats courses, you must**
	- **EITHER have taken the skill check**
	- **OR have passed the exam for the previous module in the stream**

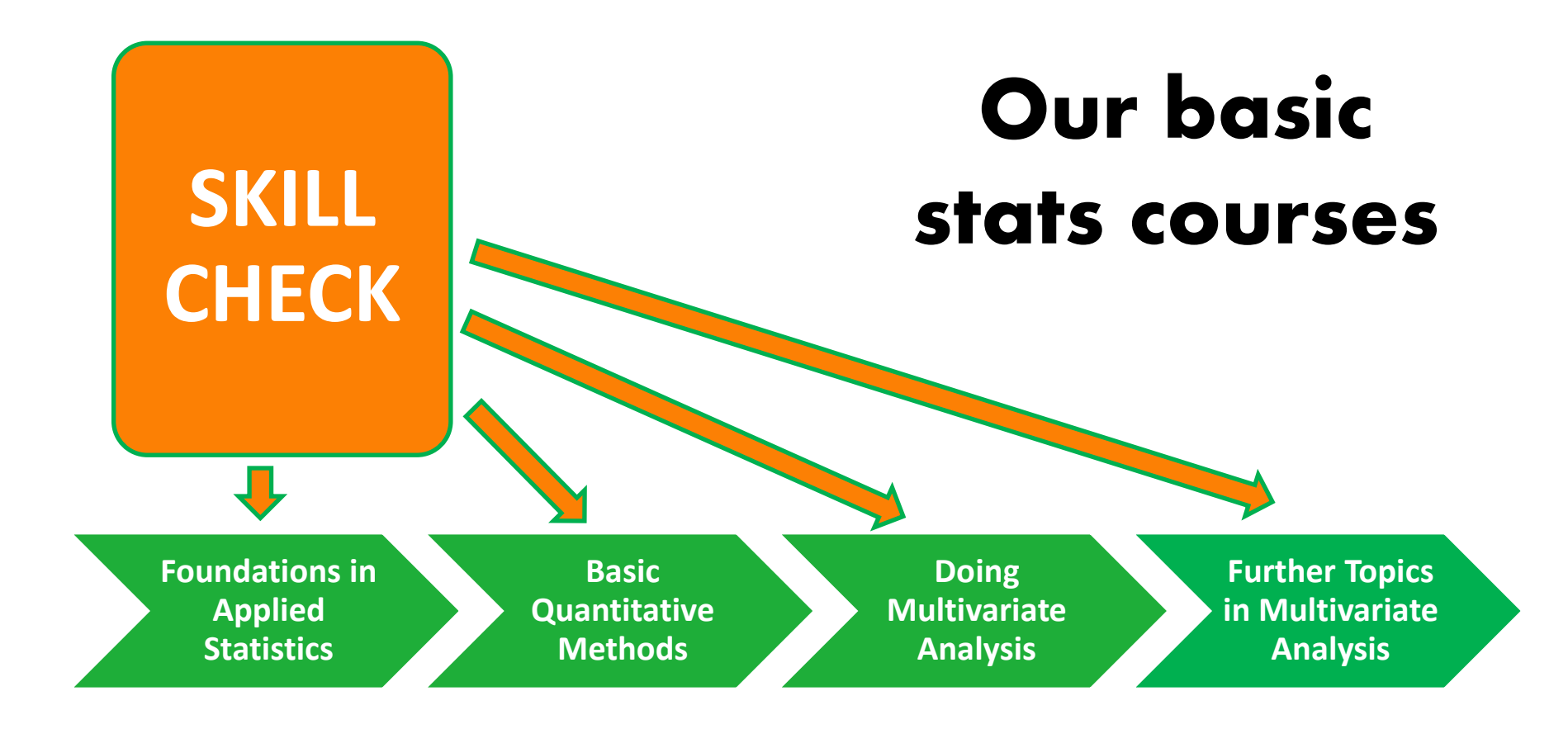

**All our stats modules are "hands-on", using real data They are taught in computer labs, using statistical packages for data analysis**

#### **Our basic stats courses**

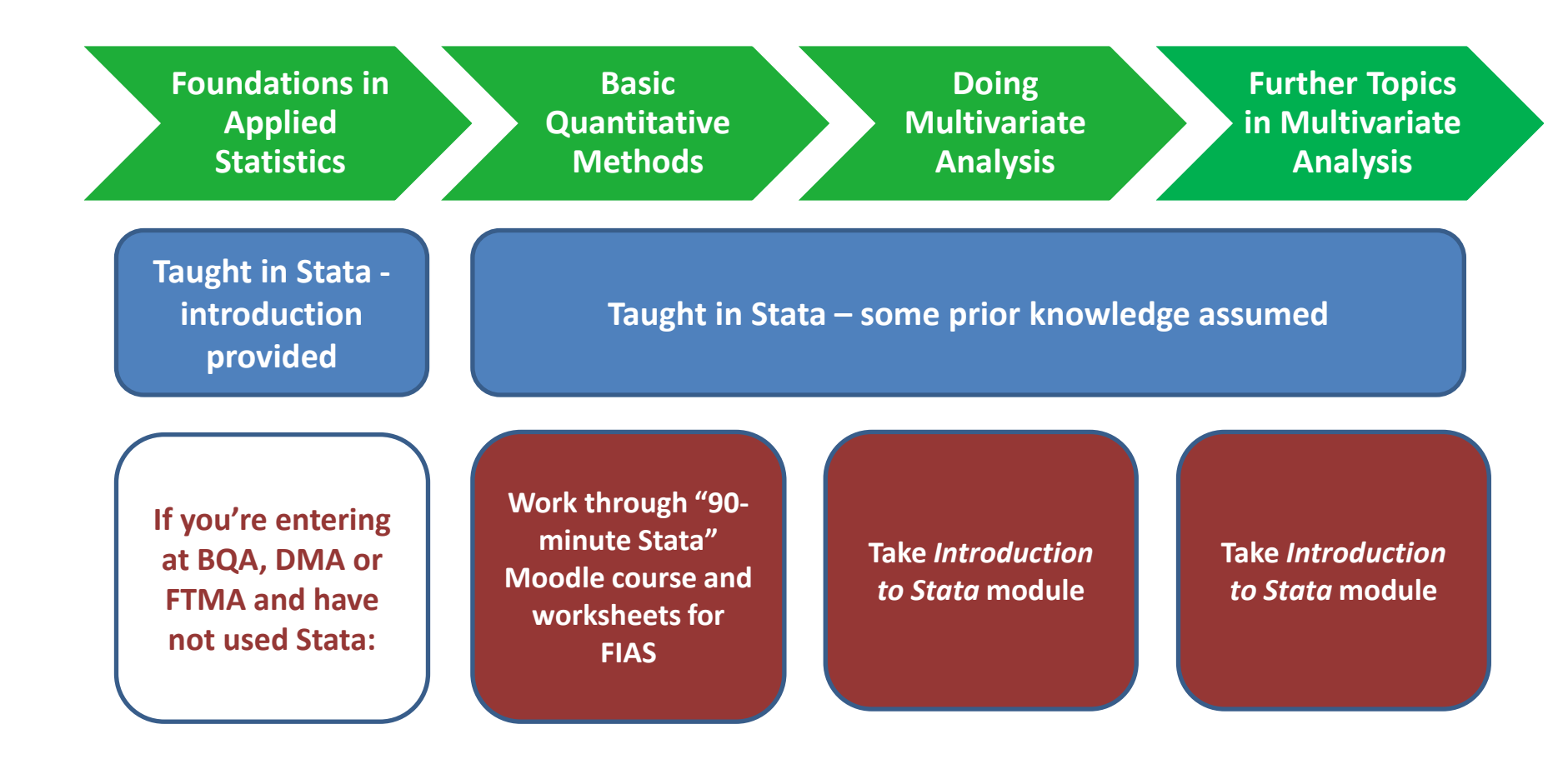

# **Software packages**

#### • **Stata**

- **Most SSRMC modules taught in Stata**
- **Powerful, simple to use, easy to save syntax to reproduce your results**
- **Expensive to buy, but some good student deals**
	- <http://www.stata.com/order/>
	- and see next slides for cheaper ways to use Stata

#### • **R**

- **Some SSRMC modules are taught in R**
- **As powerful as Stata, more difficult to use**
- **Free – but you will also need to download a "front end"** 
	- <http://cran.ma.imperial.ac.uk/> for R

<http://rstudio.org/> for R-studio "front end"

- **SPSS**
	- **Easy to use, but "point and click" format makes it difficult to reproduce findings**
	- **No longer supported by the SSRMC**
	- **Cheap student version available**
		- <https://www-01.ibm.com/software/analytics/spss/products/statistics/buy-now.html>

# **Managed cluster machines**

- **Stata, SPSS and other software packages are available in UIS Managed Cluster machines in:**
	- **Titan Rooms, Phoenix Rooms, University Centre Mill Lane (when these rooms aren't booked for classes)**
	- **Managed clusters in POLIS, Sociology, Education, Geography, History, Land Economy, some other Departments**
	- **Managed clusters in most Colleges**
	- **Some Libraries**
- **To log in to the workstations you will need:**
	- **Login: your uni ID (e.g. mj258)**
	- **New students: your "combined UIS password"**
	- **Old students: your Desktop Services password (NOT your Raven password)**
- **If you do not have a password or if you are not sure, ask the University Computing Service helpdesk \*\* BEFORE START OF MODULE \*\***

#### **DS-REMOTE**

- **DS-Remote provides remote access (from anywhere in the world) to the University's managed cluster machines**
	- **A new service**
	- **£5 per month for all the software packages you use**
	- **DS-remote is only for students**
	- **The SSRMC won't pay, but if you don't want to pay there are many other ways to use the MCS machines**
	- **Register here: [http://www.ucs.cam.ac.uk/desktop-services/ds](http://www.ucs.cam.ac.uk/desktop-services/ds-remote)[remote](http://www.ucs.cam.ac.uk/desktop-services/ds-remote)**

# **End-of-module tests**

- **Most quantitative modules are assessed via online multiple choice tests**
- **Most qualitative modules are not assessed**
- **Tests are compulsory for some students, not for others**
- **Should YOU take the test?**
	- **Ask your Department, not the SSRMC**
	- **If your course is compulsory, so is the assessment**
	- **To progress to the next module in Basic Stats, you must take the test**
	- **We recommend that all students take the end-of-module test**
	- **For quantitative modules, no proof of attendance without taking the exam**

### **Feedback**

- **Very important to us, and it forms part of your agreement with the SSRMC**
- **Our feedback form is very simple**
- **You will be asked to provide your email address, but the survey is actually anonymous**
- **An email with a link will be circulated shortly after your last session**
- **After that you will get regular email reminders……**
- **Please don't ignore the reminders**
	- **If you didn't finish the module, you can respond to that effect**
	- **You will not be able to get proof of attendance unless you provide feedback**

# **Proof of Attendance**

- **The SSRMC doesn't formally record attendance, and we don't issue any kind of attendance certificate.**
- **We will tell your Department your marks in any end-ofmodule test, and your Graduate Administrator will also be able to check whether you registered for a module and whether you provided feedback.**
- **If these conditions are met, your Department will normally be willing to issue an attendance certificate.**
- **If for any reason you will need proof of attendance, ask your Graduate Administrator for an attendance log, which you should give your lecturer to sign at each session.**

# **Moodle**

- **All SSRMC course materials are hosted on Moodle (SSRMC is under "staff and student training"**
- **https://www.vle.cam.ac.uk/login/index.php**
- **After booking your module via the UTBS system [more to follow] please enrol yourself on the Moodle page for that module, in order to access the course materials**

# **Do's and Don'ts**

- **DO read the course descriptions**
- **DO talk to your supervisor about what courses to take**
- **DO anticipate your future needs**
- **DO the skills audit if you want to take basic stats**
- **DO ensure you know your desktop services password**
- **DO read the info on the SSRMC website**
- **DON'T ask Siobhan to explain anything unless you have read the website**
- **DO enjoy the opportunities on offer!**

# **Bookings**

- You must make a booking for every module that you take
	- Even if the module is taught by someone who works in your own Department
	- Even if you don't have a lot of time
	- $Ete$
- **Bookings are made via UTBS – access via the SSRMC website "make a booking"**
- **Bookings open after this induction finishes**
- **Before you book…** check your Department timetable and ensure you have your Raven password

### **How the booking system works**

- **Most modules – self-enrolment via UTBS**
- **Open access modules – contact the relevant department**
- **Summer courses – a separate booking system**
- **Basic statistics modules…. See next page….**

## **Bookings for basic stats modules**

- **If you are an MPhil student in a Tier 1 Department:**
	- **your department will organise bookings for any basic stats modules that are compulsory for you**
	- **They will tell you that they are doing this**
	- **You should receive an automated email from UTBS with booking details**

#### • **Everyone else:**

- **Fill in the request form on the website**
- **The form will ask for your scores on the skill check – your booking will not be accepted without these scores**
- **You will be asked which sessions you are available to attend**
- **You will receive an automated email when the booking has been made for you**

### **About the basic stats modules**

#### • **8 hours of instruction**

- **4 hours over 2 weeks**
	- **2 hours lectures in the morning**
	- **2 hours of lab sessions in the afternoon**
- **OR (intensive) 8 hours over one day**
- **You have to attend the lecture before the lab session**
- **There are fewer lectures than lab sessions**
- **If you can't attend a lecture, you can view it online**
- **Note: students attending FIAS-5 must sign up to DS-Remote and bring laptops to classes**

# **Oversubscribed modules**

- **Unlikely this year**
- **If you try to book a module which is oversubscribed, you will get a message saying you're on the waiting list.**
- **If you later get a place on the module, you will be notified by email.**
- **Tier 1 students get priority – so Tier 2 or 3 students may be "downgraded"**
- **If you book a place and decide not to go, please cancel the booking ASAP, so someone else can go.**
- **You will get a reminder a week or two before the module begins, asking you to confirm that you still want the place – please do confirm, or you may be removed from the list.**

# **Cancelling a booking**

- **Can only be done BEFORE the first session of a module**
- **Cancellations are done on UTBS, via the SSRMC website**
- **You will not be able to cancel a booking yourself once a module has begun, but you can send a cancellation request to [ssrmc@hermes.cam.ac.uk,](mailto:ssrmc@hermes.cam.ac.uk) explaining why you need to cancel.**

### **The presentation ended with an excellent joke….**

• **Sorry if you missed it.**